<span id="page-0-0"></span>

[Datos genotípicos](#page-2-0) de [Datos fenotípicos](#page-10-0) de [Análisis de datos](#page-12-0) de Catos de Catos de Análisis de Catos de Catos de 0000000000000000000000000000000

#### [Mejoramiento de](#page-49-0) caña CIDCA

[genotípicos](#page-2-0)

[Datos fenotípicos](#page-10-0)

[Control de calidad](#page-12-0)

[Diversidad](#page-17-0)

[Predicción](#page-27-0)

[Otros análisis](#page-43-0)

# Mejoramiento Genético de la caña de azúcar mediante el uso de marcadores moleculares

CIDCA, A.C.

Noviembre, 2017.

[Datos genotípicos](#page-2-0) de [Datos fenotípicos](#page-10-0) de [Análisis de datos](#page-12-0) de Catos de Catos de Análisis de Catos de Catos de

caña CIDCA

# Contenido

Datos [genotípicos](#page-2-0)

- [Datos fenotípicos](#page-10-0)
- [Análisis de datos](#page-12-0)
- [Control de calidad](#page-12-0)
- [Diversidad](#page-17-0)
- [Predicción](#page-27-0)
- [Otros análisis](#page-43-0)
- 1 [Datos genotípicos](#page-2-0)
- 2 [Datos fenotípicos](#page-10-0)
- 3 [Análisis de datos](#page-12-0)
- 4 [Otros análisis](#page-43-0)

∍

メロトメ 御 トメ 君 トメ 君 ト

<span id="page-2-0"></span>Datos genotípicos

**[Datos genotípicos](#page-2-0)** [Datos fenotípicos](#page-10-0) e a [Análisis de datos](#page-12-0) análisis de constructor de la provincia de la Chros análisis 0000000000000000000000000000000

#### [Mejoramiento de](#page-0-0) caña CIDCA

#### **Datos** [genotípicos](#page-2-0)

- [Datos fenotípicos](#page-10-0)
- 
- [Control de calidad](#page-12-0)
- [Diversidad](#page-17-0)
- [Predicción](#page-27-0)
- 
- Información a nivel molecular de 93 variedades de caña de azúcar.
- Información de marcadores obtenida por la compañía Diversity Arrays Technology, Canberra, Au. La compañía informó que las muestras pasaron sus controles de calidad.

Diversity Arrays Technology Pty Ltd Bldg 3. Level D. University of Canberra (LPO Box 5067). Bruce, ACT 2617, Australia www.diversitvarravs.com<http://www.diversitvarravs.com> On-line ordering service logon<https://www.diversitvarrays.com/cgi-bin/order/login.pl>

Dear Dr. Hilda Silva-Roias.

Samples for the DArT service DSc16-2426 have passed Quality Control.

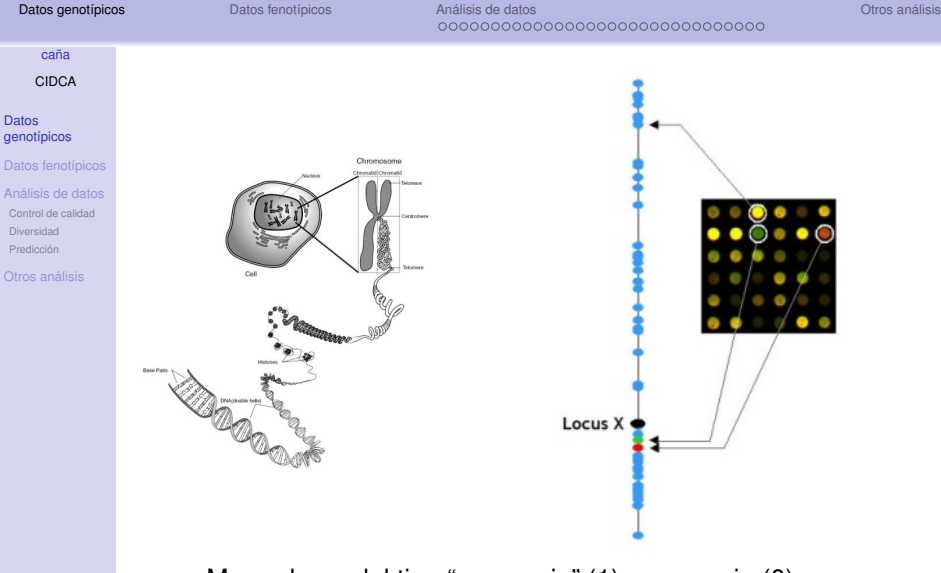

- Marcadores del tipo "presencia" (1) y ausencia (0).
- 52, 828 marcadores obtenidos.

(ロトイ部)→(理)→(理)→

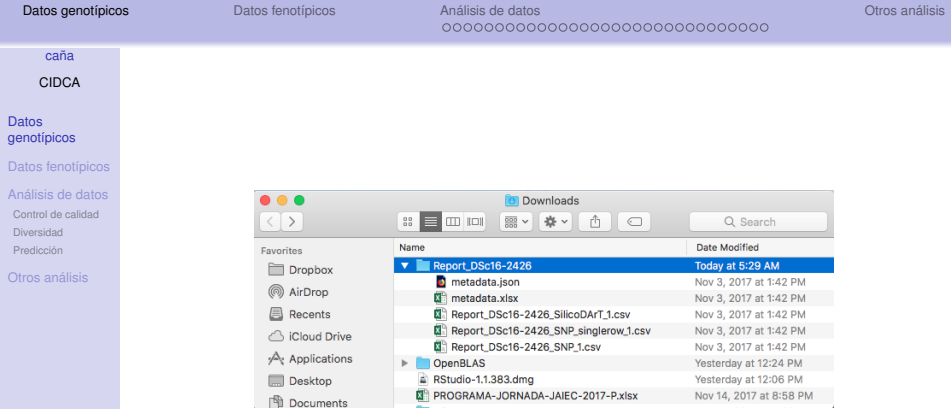

### Figura 1: Estructura del directorios con resultados DArT.

メロメメ 御き メミメメ 急ず 一番

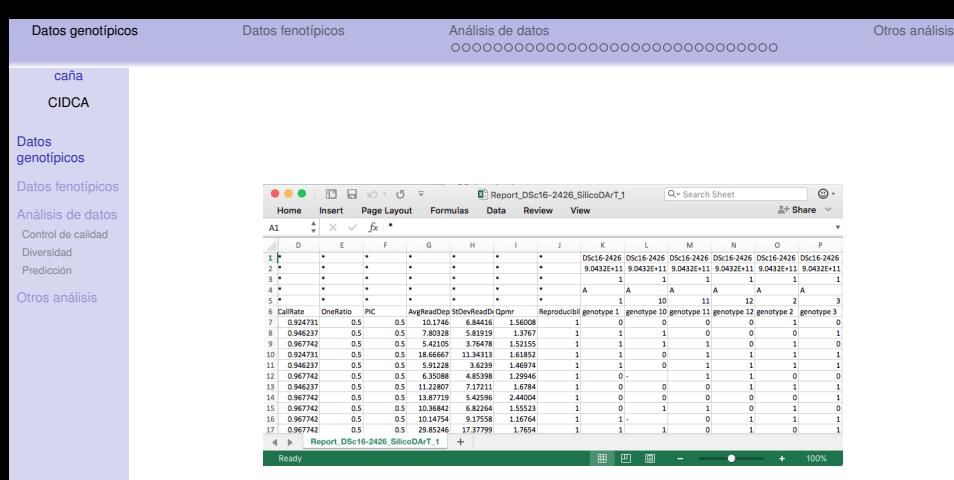

Figura 2: Archivo Report\_DSc16-2426\_SilicoDArT\_1.csv

K ロ ト K 個 ト K 差 ト K 差 ト … 差

Continuar...

**[Datos genotípicos](#page-2-0)** [Datos fenotípicos](#page-10-0) e a [Análisis de datos](#page-12-0) análisis de constructor de la provincia de la Chros análisis

[Mejoramiento de](#page-0-0) caña

CIDCA

#### Datos [genotípicos](#page-2-0)

[Datos fenotípicos](#page-10-0)

- [Análisis de datos](#page-12-0)
- [Control de calidad](#page-12-0)
- [Diversidad](#page-17-0)
- [Predicción](#page-27-0)

[Otros análisis](#page-43-0)

## Las primeras 10 columnas del archivo contienen información de los marcadores,...

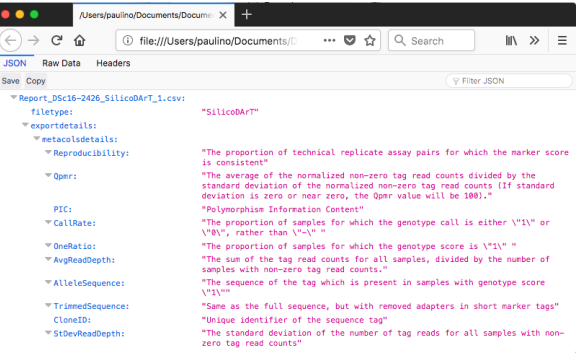

∍

K ロ ▶ K 御 ▶ K 君 ▶ K 君 ▶ ..

**[Datos genotípicos](#page-2-0)** [Datos fenotípicos](#page-10-0) e a [Análisis de datos](#page-12-0) análisis de constructor de la provincia de la Chros análisis 0000000000000000000000000000000

#### [Mejoramiento de](#page-0-0) caña CIDCA

#### **Datos** [genotípicos](#page-2-0)

#### [Datos fenotípicos](#page-10-0)

- [Análisis de datos](#page-12-0) [Control de calidad](#page-12-0) [Diversidad](#page-17-0) [Predicción](#page-27-0)
- 

## Los datos pueden ser analizados utilizando diferentes programas, en este caso se utilizó R, <http://www.r-project.org>,

```
#Clean workspace
rm(list=ls())
```
Continuar...

```
library(cluster)
```

```
setwd("~/Regression models")
source("rCode/Impute.R")
```

```
Geno=read.csv(file="data/Report_DSc16-2426_SilicoDArT_1.csv",skip=5,
              header=TRUE,na.strings="-")
```
La compañía no conoce el nombre de los materiales, la información se puede incluir posteriormente al momento de realizar los análisis.

K ロ ⊁ K 倒 ≯ K 君 ⊁ K 君 ⊁

**[Datos genotípicos](#page-2-0)** [Datos fenotípicos](#page-10-0) e a [Análisis de datos](#page-12-0) análisis de constructor de la provincia de la Chros análisis

# Continuar...

Datos [genotípicos](#page-2-0)

[Datos fenotípicos](#page-10-0)

caña CIDCA

[Análisis de datos](#page-12-0)

[Control de calidad](#page-12-0)

[Diversidad](#page-17-0)

[Predicción](#page-27-0)

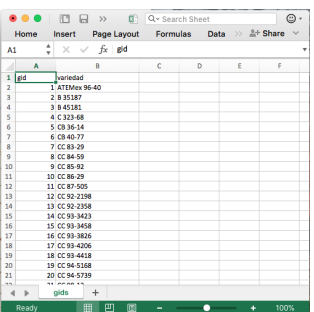

Figura 3: Relación entre GID y variedad.

## En R:

```
gids=read.csv(file="data/gids.csv",header=TRUE)
CloneID=Geno[,1]
Geno=Geno[,-c(1:10)]
#Take the transpose of Genotypes
Geno=as.matrix(Geno)
                                           メロメメ 御 メメ きょく きょう
                                                                ∍
```
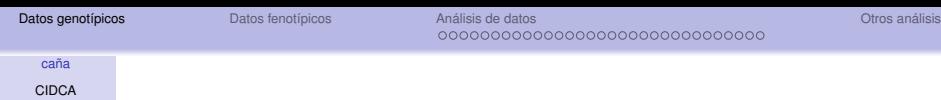

#### Datos [genotípicos](#page-2-0)

[Datos fenotípicos](#page-10-0)

[Análisis de datos](#page-12-0)

[Control de calidad](#page-12-0)

[Diversidad](#page-17-0)

[Predicción](#page-27-0)

[Otros análisis](#page-43-0)

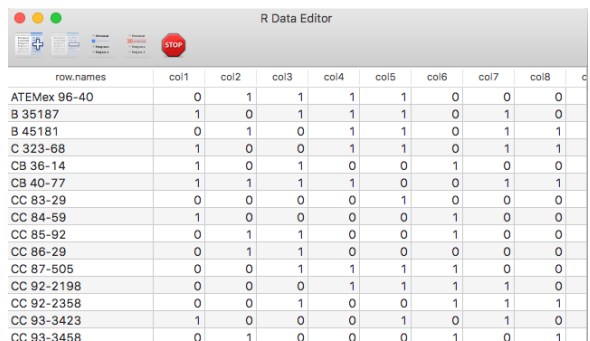

### Figura 4: Sub conjunto de marcadores.

メロメメ 御き メミメメ 急ず 一番

<span id="page-10-0"></span>

[Datos genotípicos](#page-2-0) **[Datos fenotípicos](#page-10-0)** en análisis de datos en análisis de datos en análisis de datos obros análisis 0000000000000000000000000000000

#### CIDCA Datos fenotípicos

Datos [genotípicos](#page-2-0)

#### [Datos fenotípicos](#page-10-0)

caña

- [Análisis de datos](#page-12-0) [Control de calidad](#page-12-0)
- [Diversidad](#page-17-0)
- [Predicción](#page-27-0)

- Información fenotípica de 137 variedades de caña.
- Características de interés: Número de tallos molederos, Altura (m) y Grosor (cm), grados Brix.

# Continuar...

Datos [genotípicos](#page-2-0)

#### [Datos fenotípicos](#page-10-0)

caña CIDCA

[Análisis de datos](#page-12-0)

[Control de calidad](#page-12-0)

[Diversidad](#page-17-0)

[Predicción](#page-27-0)

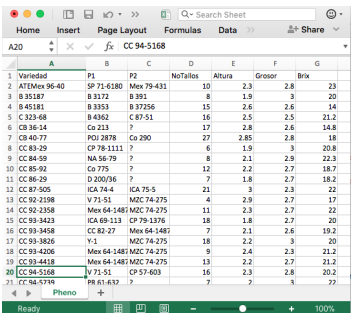

Figura 5: Datos fenotípicos.

## En R:

#Phenotypes Pheno=read.csv(file="data/Pheno.csv",header=TRUE,na.strings="?") Pheno\$Variedad=as.character(Pheno\$Variedad)

∍

メロトメ 御 トメ 君 トメ 君 ト

caña CIDCA

[Datos fenotípicos](#page-10-0) [Análisis de datos](#page-12-0) [Control de calidad](#page-12-0) [Diversidad](#page-17-0)

[Datos genotípicos](#page-2-0) de [Datos fenotípicos](#page-10-0) **[Análisis de datos](#page-12-0)** Antes de La Constantino de La Coros análisis de La Coro

Datos [genotípicos](#page-2-0)

# <span id="page-12-0"></span>Contenido

1 [Datos genotípicos](#page-2-0)

[Predicción](#page-27-0)

2 [Datos fenotípicos](#page-10-0)

3 [Análisis de datos](#page-12-0) [Control de calidad](#page-12-0) [Diversidad](#page-17-0) [Predicción](#page-27-0)

## **[Otros análisis](#page-43-0)**

∍

メロトメ 御 トメ 君 トメ 君 ト

[Datos genotípicos](#page-2-0) de [Datos fenotípicos](#page-10-0) **[Análisis de datos](#page-12-0)** Antes de La Constantino de La Coros análisis de La Coro

# Control de calidad

Datos [genotípicos](#page-2-0)

[Datos fenotípicos](#page-10-0)

[Mejoramiento de](#page-0-0) la caña de la caña de la caña de la caña de la caña de la caña de la caña de la caña de la cañ<br>En el caña de la caña de la caña de la caña de la caña de la caña de la caña de la caña de la caña de la caña CIDCA

[Análisis de datos](#page-12-0)

[Control de calidad](#page-12-0)

[Diversidad](#page-17-0)

[Predicción](#page-27-0)

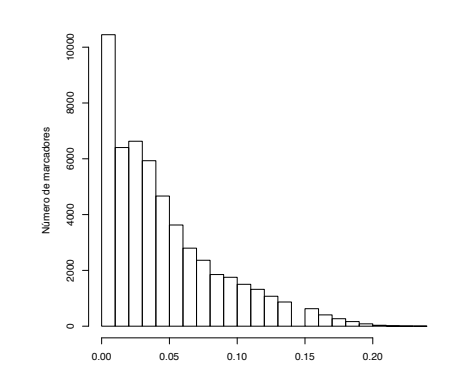

### Figura 6: Distribución de valores faltantes.

Min. 1st Qu. Median Mean 3rd Qu. Max. 0.00000 0.01075 0.03226 0.04403 0.06452 0.23660

メロトメ 御 トメ 君 トメ 君 ト

э

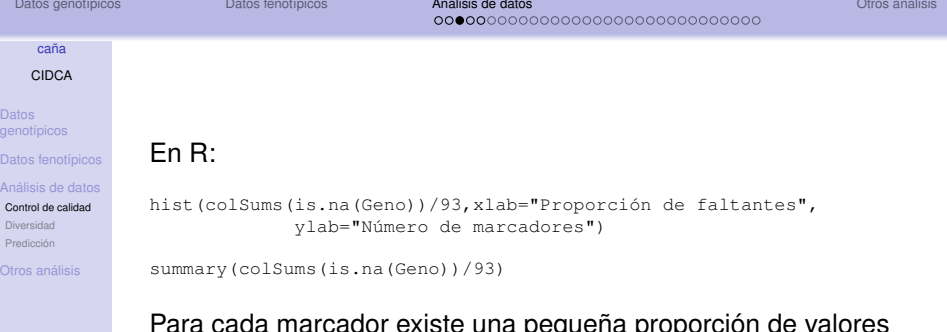

Para cada marcador existe una pequeña proporción de valores faltantes, se desarrolló una rutina ("Impute.R") para imputar estos valores faltantes utilizando las frecuencias observadas. En R:

```
set.seed(123)
out=Impute(Geno)
#Markers already imputed
X=out$X
```
イロト イ母 トイヨ トイヨ トー

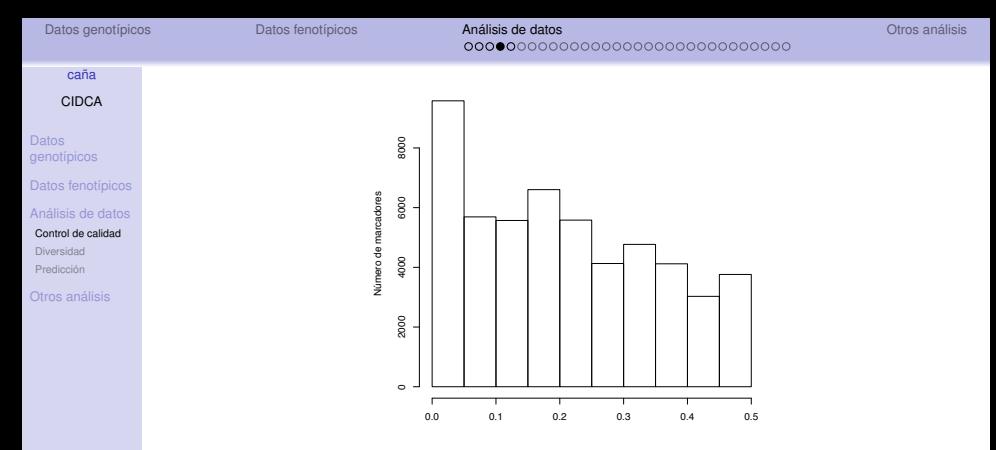

Figura 7: Distribución de frecuencias del alelo menor (MAF).

*p*ˆ*j* , proporción de 1 <sup>0</sup>*s* para marcador *j* = 1, 2, ...,

$$
mat_j = \begin{cases} \hat{p}_j \text{ si } \hat{p}_j < 0.5\\ 1 - \hat{p}_j \text{ en caso contrario.} \end{cases}
$$

メロトメ 御 トメ 君 トメ 君 ト

∍

[Datos genotípicos](#page-2-0) de [Datos fenotípicos](#page-10-0) **[Análisis de datos](#page-12-0)** Antes de La Constantino de La Coros análisis de La Coro

## Continuar...

[genotípicos](#page-2-0)

[Datos fenotípicos](#page-10-0)

caña CIDCA

[Análisis de datos](#page-12-0)

[Control de calidad](#page-12-0)

[Diversidad](#page-17-0) [Predicción](#page-27-0)

### en R:

```
#Allelic frequency
p=colMeans(X)
quartz()
hist(p)
```

```
#Minor allele frequency
maf=ifelse(p<0.5,p,1-p)
```

```
hist(maf,xlab="MAF",ylab="Número de marcadores")
```

```
#Drop markers with maf<0.05
index=maf>0.05
sum(index)
```

```
X=X[,index]
p=p[index]
maf=maf[index]
```
∍

メロトメ 御 トメ 君 トメ 君 トー

<span id="page-17-0"></span>Contenido

[Datos genotípicos](#page-2-0) de [Datos fenotípicos](#page-10-0) **[Análisis de datos](#page-12-0)** Antes de La Constantino de La Coros análisis de La Coro

Datos [genotípicos](#page-2-0)

[Datos fenotípicos](#page-10-0)

caña CIDCA

[Análisis de datos](#page-12-0) [Control de calidad](#page-12-0)

[Diversidad](#page-17-0)

[Predicción](#page-27-0)

1 [Datos genotípicos](#page-2-0)

2 [Datos fenotípicos](#page-10-0)

3 [Análisis de datos](#page-12-0) [Control de calidad](#page-12-0) [Diversidad](#page-17-0) [Predicción](#page-27-0)

## **[Otros análisis](#page-43-0)**

∍

K ロ ⊁ K 倒 ≯ K 君 ⊁ K 君 ⊁

[Datos genotípicos](#page-2-0) de [Datos fenotípicos](#page-10-0) **[Análisis de datos](#page-12-0)** Antes de La Constantino de La Coros análisis de La Coro 00000**000000000**00000000000000000

#### [Mejoramiento de](#page-0-0) caña CIDCA

[genotípicos](#page-2-0)

[Datos fenotípicos](#page-10-0)

[Control de calidad](#page-12-0)

[Diversidad](#page-17-0)

[Predicción](#page-27-0)

La matriz de relaciones genómicas(*G*) aparece de forma natural en varios modelos usados en selección genómica. VanRaden (2008) estudió algunos métodos eficientes para obtener predicciones basados en esta matriz.

> J. Dairy Sci. 91:4414-4423 doi:10.3168/jds.2007-0980 © American Dairy Science Association, 2008.

Matriz de relaciones genómicas

### **Efficient Methods to Compute Genomic Predictions**

P. M. VanRaden<sup>1</sup> Animal Improvement Programs Laboratory, Agricultural Research Service, USDA, Beltsville, MD 20705-2350

## Existen varias maneras de calcular la matriz *G*,

[Datos genotípicos](#page-2-0) de [Datos fenotípicos](#page-10-0) **[Análisis de datos](#page-12-0)** Antes de La Constantino de La Coros análisis de La Coro 00000**000000000**00000000000000000

1

 $\bullet$ 

6

[genotípicos](#page-2-0)

[Datos fenotípicos](#page-10-0)

[Mejoramiento de](#page-0-0) caña CIDCA

[Control de calidad](#page-12-0)

[Diversidad](#page-17-0) [Predicción](#page-27-0)

 $G = XX',$ 

donde *X* es la matriz de marcadores de dimensiones *n* × *p*. Para DArT  $x_{ii}$  ∈ {0, 1}.

$$
\mathbf{G}=\frac{(\mathbf{X}-\mathbf{E})(\mathbf{X}-\mathbf{E})'}{2\sum_{j=1}^p p_j(1-p_j)},
$$

donde *p<sup>j</sup>* is la frecuencia del alelo menor para el marcador  $j = 1, ..., p$ ,  $\gamma$  **E** es una matriz de frecuencias esperadas de *xij* bajo equilibrio de Hardy-Weinberg.

> $G = \frac{ZZ'}{2}$ *p* ,

donde *Z* es la matriz de marcadores centrada y estandarizada y *p* es el número de marcadores, es decir,  $z_{ij} = (x_{ij} - p_j) / \sqrt{p_j(1 - p_j)}.$ 

イロト 不優 トメ 君 トメ 君 トッ

Continuar...

[Datos genotípicos](#page-2-0) de [Datos fenotípicos](#page-10-0) **[Análisis de datos](#page-12-0)** Antes de La Constantino de La Coros análisis de La Coro

# CIDCA

Datos [genotípicos](#page-2-0)

[Datos fenotípicos](#page-10-0)

[Mejoramiento de](#page-0-0) la caña de la caña de la caña de la caña de la caña de la caña de la caña de la caña de la cañ<br>En el caña de la caña de la caña de la caña de la caña de la caña de la caña de la caña de la caña de la caña

[Análisis de datos](#page-12-0)

[Control de calidad](#page-12-0)

[Diversidad](#page-17-0)

[Predicción](#page-27-0)

[Otros análisis](#page-43-0)

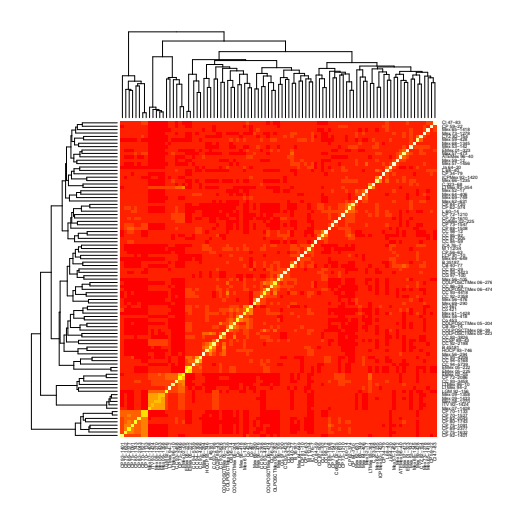

Figura 8: Mapa de calor de la matriz de relaciones genómicas.

メロメメ 御 メメ ミメメ きょ

[Datos genotípicos](#page-2-0) [Datos fenotípicos](#page-10-0) **[Análisis de datos](#page-12-0)** Ocoocodo Ocoocodo Ocoocodo Ocooco Ocooco Ocooco Ocooco [Otros análisis](#page-43-0) de datos Dococodo Ocoocodo Ocooco Ocococo Ocooco Ocooco Ocooco Ocooco Ocooco Ocooco Ocooco Ocooc

## Continuar...

Datos [genotípicos](#page-2-0)

[Datos fenotípicos](#page-10-0)

[Mejoramiento de](#page-0-0) la caña de la caña de la caña de la caña de la caña de la caña de la caña de la caña de la cañ<br>En el caña de la caña de la caña de la caña de la caña de la caña de la caña de la caña de la caña de la caña CIDCA

[Análisis de datos](#page-12-0) [Control de calidad](#page-12-0)

[Diversidad](#page-17-0)

[Predicción](#page-27-0)

[Otros análisis](#page-43-0)

### En R:

Z=scale(X, center=TRUE, scale=TRUE)

G=tcrossprod(Z)/ncol(Z)

heatmap(G,cexCol=0.5,cexRow=0.5)

造

メロメメ 倒 メメ きょく きょう

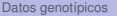

[Datos genotípicos](#page-2-0) de [Datos fenotípicos](#page-10-0) **[Análisis de datos](#page-12-0)** Antes de La Constantino de La Coros análisis de La Coro 00000**0000000000**0000000000000000

## **Distancias**

[genotípicos](#page-2-0)

[Datos fenotípicos](#page-10-0)

[Mejoramiento de](#page-0-0) caña CIDCA

[Control de calidad](#page-12-0)

[Diversidad](#page-17-0) [Predicción](#page-27-0)

Una vez que se tienen los marcadores, es posible calcular diferentes tipos de distancias, por ejemplo Euclideana, Rogers, etc.

En el caso de distancias Euclideanas para dos individuos cualesquiera,*i* y *j* = 1, ..., 93. con  $x_{ii} \in \{0, 1\}$ ,

$$
d_{ij} = \sqrt{||\mathbf{x}_i - \mathbf{x}_j||^2} = \sqrt{\sum_{k=1}^p (x_{ik} - x_{jk})^2}
$$

para Rogers,

$$
d_{ij}=\frac{1}{p}\sqrt{\sum_{k=1}^p(x_{ik}-x_{jk})^2/2}
$$

[Datos genotípicos](#page-2-0) de [Datos fenotípicos](#page-10-0) **[Análisis de datos](#page-12-0)** Antes de La Constantino de La Coros análisis de La Coro 00000**0000000000**00000000000000000

[Mejoramiento de](#page-0-0) caña CIDCA

Datos [genotípicos](#page-2-0)

[Datos fenotípicos](#page-10-0)

[Análisis de datos](#page-12-0) [Control de calidad](#page-12-0)

[Diversidad](#page-17-0)

[Predicción](#page-27-0)

• El valor mínimo de *dij* es 0.

Notas para distancia Euclideana

• El valor máximo de *<sup>d</sup>ij* es <sup>√</sup> *p*, donde *p* es el número de marcadores.

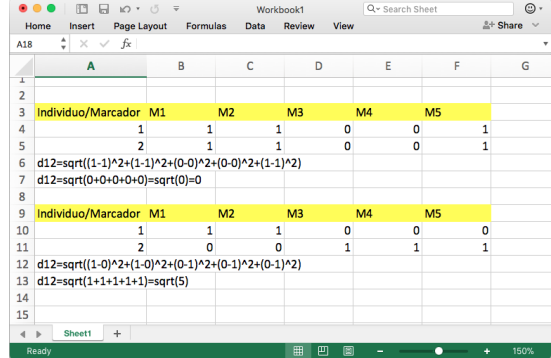

Figura 9: Ejemplo de valores máximos y mínimos de *dij*.

K ロ ▶ K 御 ▶ K 君 ▶ K 君 ▶ ..

[Datos genotípicos](#page-2-0) [Datos fenotípicos](#page-10-0) **[Análisis de datos](#page-12-0)** Ocoocodo **o [Otros análisis](#page-43-0) de datos** Ocoocodo Ocoocodo Ocoocodo Ocooco Ocooco Ocooco Ocooco Ocooco Ocooco Ocooco Ocooco Ocooco Ocooco Ocooco Ocooco Ocooco Ocooco Ocoo

[Mejoramiento de](#page-0-0) la caña de la caña de la caña de la caña de la caña de la caña de la caña de la caña de la cañ<br>En el caña de la caña de la caña de la caña de la caña de la caña de la caña de la caña de la caña de la caña CIDCA

Datos [genotípicos](#page-2-0)

[Datos fenotípicos](#page-10-0)

[Análisis de datos](#page-12-0) [Control de calidad](#page-12-0)

[Diversidad](#page-17-0)

[Predicción](#page-27-0)

[Otros análisis](#page-43-0)

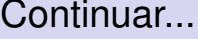

En R:

```
D=dist(X, method = "euclidean")D=as.matrix(D)
write.csv(D,file="Euclideanas.csv")
```
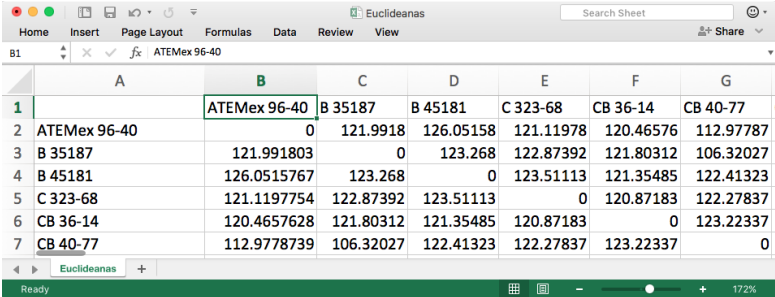

Figura 10: Distancias Euclideanas para 6 variedades.

メロメメ 倒 メメ きょく きょう

G.

[Datos genotípicos](#page-2-0) de [Datos fenotípicos](#page-10-0) **[Análisis de datos](#page-12-0)** Antes de La Constantino de La Coros análisis de La Coro 00000**0000000000**00000000000000000

#### [Mejoramiento de](#page-0-0) caña CIDCA

[genotípicos](#page-2-0)

[Datos fenotípicos](#page-10-0)

[Control de calidad](#page-12-0)

[Diversidad](#page-17-0)

[Predicción](#page-27-0)

# Agrupamiento jerárquico

La idea es combinar las observaciones (es decir, la filas de X) en grupos relativamente homogéneos llamados conglomerados (clusters). Las observaciones del mismo grupo estarán, en algún sentido, "cerca".

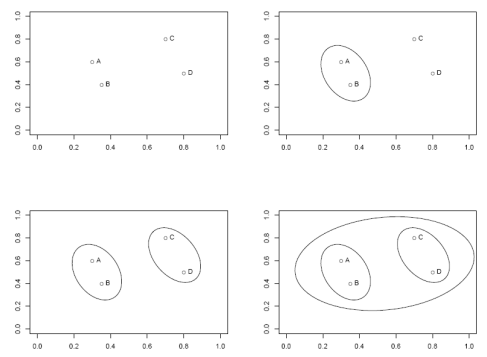

Figura 11: Ejemplo de cluster jerárquico.

(□ ) ( ) →

 $\rightarrow$ 

[Datos genotípicos](#page-2-0) de [Datos fenotípicos](#page-10-0) **[Análisis de datos](#page-12-0)** Antes de La Constantino de La Coros análisis de La Coro

### [Mejoramiento de](#page-0-0) la caña de la caña de la caña de la caña de la caña de la caña de la caña de la caña de la cañ<br>En el caña de la caña de la caña de la caña de la caña de la caña de la caña de la caña de la caña de la caña CIDCA

Datos [genotípicos](#page-2-0)

[Datos fenotípicos](#page-10-0)

[Análisis de datos](#page-12-0) [Control de calidad](#page-12-0)

[Diversidad](#page-17-0)

[Predicción](#page-27-0)

# Continuar...

En R:

D=dist(X) out\_hclust=hclust(D) plot(out\_hclust)

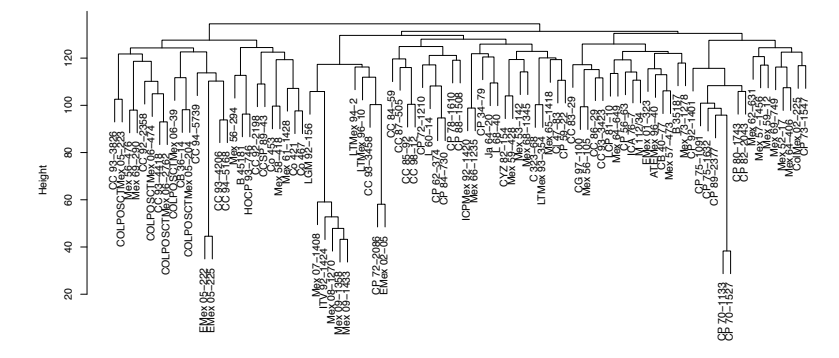

Figura 12: Dendograma basado en distancias Euclideanas con encadenamiento completo.

イロト イ押 トイヨ トイヨト

<span id="page-27-0"></span>Contenido

[Datos genotípicos](#page-2-0) de [Datos fenotípicos](#page-10-0) **[Análisis de datos](#page-12-0)** Antes de La Constantino de La Coros análisis de La Coro

Datos [genotípicos](#page-2-0)

[Datos fenotípicos](#page-10-0)

caña CIDCA

[Análisis de datos](#page-12-0)

[Control de calidad](#page-12-0)

[Diversidad](#page-17-0) [Predicción](#page-27-0)

1 [Datos genotípicos](#page-2-0)

2 [Datos fenotípicos](#page-10-0)

3 [Análisis de datos](#page-12-0) [Control de calidad](#page-12-0) [Diversidad](#page-17-0) [Predicción](#page-27-0)

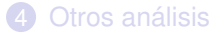

э

K ロ ⊁ K 倒 ≯ K 君 ⊁ K 君 ⊁

[Datos genotípicos](#page-2-0) de [Datos fenotípicos](#page-10-0) **[Análisis de datos](#page-12-0)** Antes de La Constantino de La Coros análisis de La Coro

### caña CIDCA

Datos [genotípicos](#page-2-0)

[Datos fenotípicos](#page-10-0)

[Control de calidad](#page-12-0)

[Diversidad](#page-17-0)

[Predicción](#page-27-0)

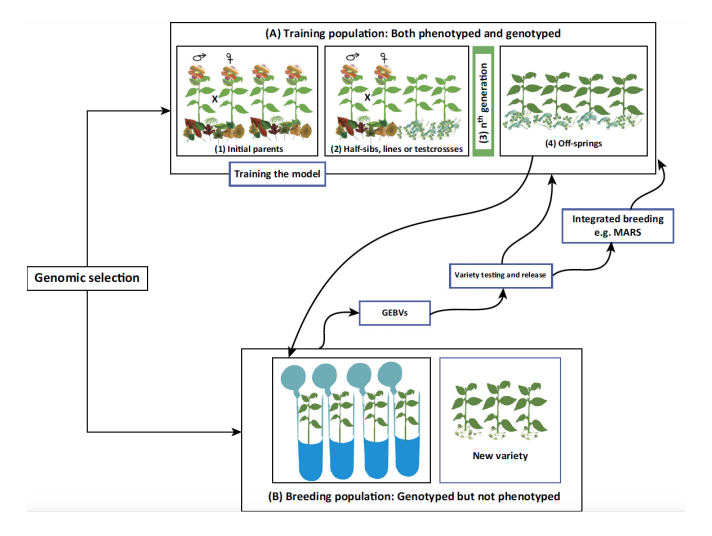

Modelos de predicción basados en marcadores

Figura 13: Esquema de selección genómica (Desta and Ortiz, 2014).

K ロ ▶ K @ ▶ K 경 ▶ K 경 ▶ │ 경

[Datos genotípicos](#page-2-0) de [Datos fenotípicos](#page-10-0) **[Análisis de datos](#page-12-0)** Antes de La Constantino de La Coros análisis de La Coro 

## Continuar...

[genotípicos](#page-2-0)

[Datos fenotípicos](#page-10-0)

caña CIDCA

[Control de calidad](#page-12-0)

[Diversidad](#page-17-0)

[Predicción](#page-27-0)

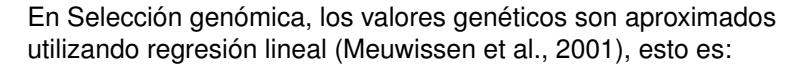

$$
y_i = g_i + e_i = \mu + \sum_{j=1}^p x_{ij} \beta_j + e_i \qquad (1)
$$

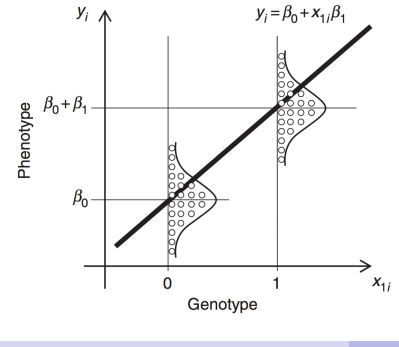

Relación entre marcadores (x<sub>1*i*</sub>: 0 and 1) and fenotipos (*yi*) para un conjunto de individuos (círculos sin relleno) en una población de entrenamiento (Nakaya e Isobe, 2012).

(□ ) ( ) (

[Datos genotípicos](#page-2-0) de [Datos fenotípicos](#page-10-0) **[Análisis de datos](#page-12-0)** Antes de La Constantino de La Coros análisis de La Coro

caña CIDCA Continuar...

[genotípicos](#page-2-0)

[Datos fenotípicos](#page-10-0)

[Análisis de datos](#page-12-0)

[Control de calidad](#page-12-0)

[Diversidad](#page-17-0)

[Predicción](#page-27-0)

Los valores de cría (GEBVs ) se obtienen como una combinación lineal de los marcadores con los pesos dados por los efectos de los mismos, es decir:

$$
GEBV_i = \sum_{j=1}^p x_{ij}\hat{\beta}_j
$$
 (2)

イロト イ押ト イヨト イヨト

CIDCA [Mejoramiento de caña](#page-0-0) 31/50

GBLUP-RR

[Datos genotípicos](#page-2-0) de [Datos fenotípicos](#page-10-0) **[Análisis de datos](#page-12-0)** Antes de La Constantino de La Coros análisis de La Coro

[Mejoramiento de](#page-0-0) caña CIDCA

[genotípicos](#page-2-0)

[Datos fenotípicos](#page-10-0)

[Control de calidad](#page-12-0)

[Diversidad](#page-17-0)

[Predicción](#page-27-0)

[Otros análisis](#page-43-0)

El modelo más simple usado en selección genómica:

$$
y_i = g_i + e_i = \mu + \sum_{j=1}^p x_{ij} \beta_j + e_i
$$

Los efectos de marcadores pueden obtenerse resolviendo el siguiente problema de optimización,

$$
\min \beta, \lambda \left\{ (y - \sum X_j \beta_j)'(y - \sum X_j \beta_j) + \lambda \sum \beta_j^2 \right\},\qquad(3)
$$

**≮ロト ⊀何 ト ⊀ ヨ ト ⊀ ヨ ト** .

donde  $\lambda > 0$  es un parámetro de regularización.

Continuar...

[Datos genotípicos](#page-2-0) de [Datos fenotípicos](#page-10-0) **[Análisis de datos](#page-12-0)** Antes de La Constantino de La Coros análisis de La Coro

## [genotípicos](#page-2-0)

[Datos fenotípicos](#page-10-0)

caña CIDCA

- [Análisis de datos](#page-12-0)
- [Control de calidad](#page-12-0)
- [Diversidad](#page-17-0)
- [Predicción](#page-27-0)
- 

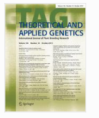

**Theoretical and Applied Genetics** October 2013, Volume 126, Issue 10, pp 2575-2586

## Experimental assessment of the accuracy of genomic selection in sugarcane

Authors

**Authors and affiliations** 

M. Gouy, Y. Rousselle, D. Bastianelli, P. Lecomte, L. Bonnal, D. Roques, J.-C. Efile, S. Rocher, J. Daugrois, L. Toubi, S. Nabeneza, C. Hervouet, H. Telismart, M. Denis, A. Thong-Chane, J. C. Glaszmann, J.-Y Hoarau, S. Nibouche, L. Costet  $\lhd$ , show less

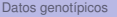

CIDCA

[genotípicos](#page-2-0)

[Diversidad](#page-17-0) [Predicción](#page-27-0)

[Datos genotípicos](#page-2-0) de [Datos fenotípicos](#page-10-0) **[Análisis de datos](#page-12-0)** Antes de La Constantino de La Coros análisis de La Coro

#### [Mejoramiento de](#page-0-0) la caña de la caña de la caña de la caña de la caña de la caña de la caña de la caña de la cañ<br>En el caña de la caña de la caña de la caña de la caña de la caña de la caña de la caña de la caña de la caña Continue... [Datos fenotípicos](#page-10-0)  $\bullet \bullet \bullet$   $\left\langle \cdot \right\rangle$   $\Box$ R https://cran.r-project.org/web/packages/BGLR/inc  $\begin{tabular}{c} \hline \multicolumn{1}{c} {\bf A} \\ \hline \multicolumn{1}{c} {\bf B} \\ \hline \multicolumn{1}{c} {\bf C} \\ \hline \multicolumn{1}{c} {\bf D} \\ \hline \multicolumn{1}{c} {\bf C} \\ \hline \multicolumn{1}{c} {\bf D} \\ \hline \multicolumn{1}{c} {\bf D} \\ \hline \multicolumn{1}{c} {\bf D} \\ \hline \multicolumn{1}{c} {\bf D} \\ \hline \multicolumn{1}{c} {\bf D} \\ \hline \multicolumn{1}{c} {\bf D} \\ \hline \multicolumn{1}{c} {\bf D} \\ \hline \multicolumn{$ [Análisis de datos](#page-12-0) BGLR: Bayesian Generalized Linear Regression [Control de calidad](#page-12-0) Bayesian Generalized Linear Regression. Version: 105 Depends:  $R \approx 2.10$ Published: 2016-08-19 Author Gustavo de los Campos, Paulino Perez Rodriguez, Maintainer: Paulino Perez Rodriguez <perodgo at colpos.mx> GPL-3 License: NeedsCompilation: yes Materials: ChangeLog CRAN checks: **BGLR** results Downloads: Reference manual: **BGLR.pdf** Vignettes: **BGLR-extdoc** Package source: BGLR\_1.0.5.tar.gz Windows hinaries: r-devel: BGLR 1.0.5.zip, r-release: BGLR 1.0.5.zip, r-oldrel: BGLR 1.0.5.zip OS X Mavericks binaries: r-release: BGLR 1.0.5.tgz, r-oldrel: BGLR 1.0.5.tgz **BGLR** archive Old sources:

э

メロトメ 伊 トメ ミトメ ミト

BGLR

caña CIDCA

[genotípicos](#page-2-0)

- [Datos fenotípicos](#page-10-0)
- 
- [Control de calidad](#page-12-0)
- [Diversidad](#page-17-0)
- [Predicción](#page-27-0)

- A novel software for whole genomic regression an prediction for continuous, discrete traits, censored and uncensored.
- Suitable for big *p* and small *n* problems.
- Many non-parametric and parametric models implemented in a consistent manner.
- Large collection of Bayesian models included:
	- Bayesian ridge regression.
	- Bayesian LASSO.
	- BayesA, BayesB, BayesC- $\pi$ .
	- Reproducing Kernel Hilbert Spaces.
	- Reproducing Kernel Hilbert Spaces with Kernel-Averaging.

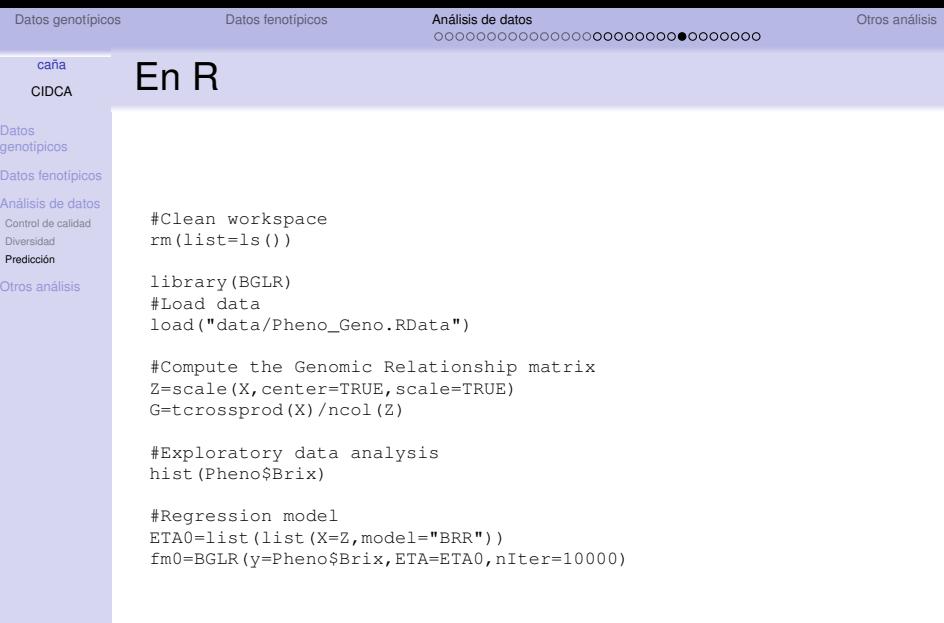

**KID X dn X を X X を X を X を X の Q Q へ** 

[Datos genotípicos](#page-2-0) de [Datos fenotípicos](#page-10-0) **[Análisis de datos](#page-12-0)** Antes de La Constantino de La Coros análisis de La Coro

# Predicción de grados Brix

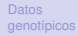

#### [Datos fenotípicos](#page-10-0)

[Mejoramiento de](#page-0-0) la caña de la caña de la caña de la caña de la caña de la caña de la caña de la caña de la cañ<br>En el caña de la caña de la caña de la caña de la caña de la caña de la caña de la caña de la caña de la caña CIDCA

#### [Análisis de datos](#page-12-0)

[Control de calidad](#page-12-0)

[Diversidad](#page-17-0)

```
Predicción
```
[Otros análisis](#page-43-0)

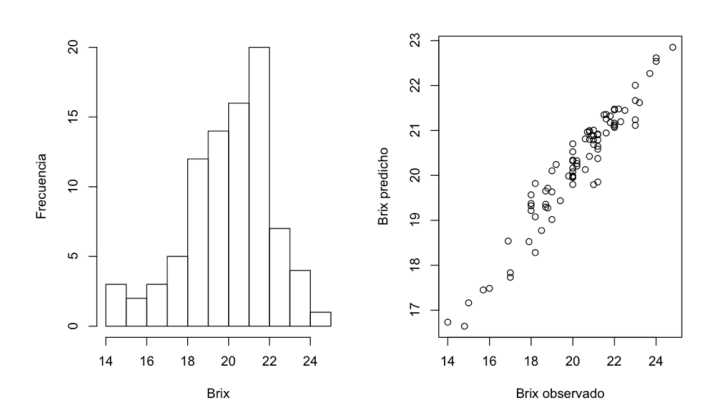

目

**K ロメ K 御 ト K 君 ト K 君 ト** 

CIDCA

[Datos genotípicos](#page-2-0) de [Datos fenotípicos](#page-10-0) **[Análisis de datos](#page-12-0)** Antes de La Constantino de La Coros análisis de La Coro

### [Mejoramiento de](#page-0-0) la caña de la caña de la caña de la caña de la caña de la caña de la caña de la caña de la cañ<br>En el caña de la caña de la caña de la caña de la caña de la caña de la caña de la caña de la caña de la caña Heredabilidad genómica

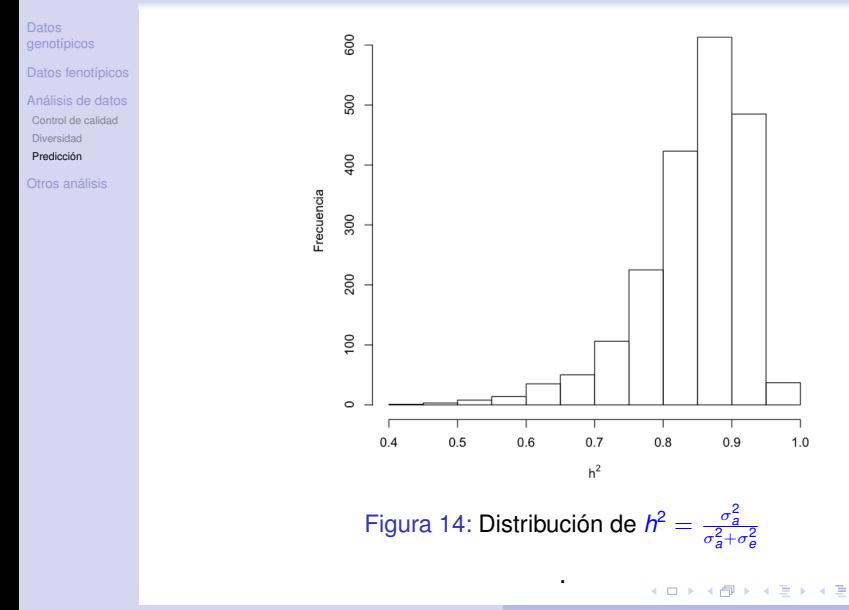

 $\rightarrow$ ∍

[Datos genotípicos](#page-2-0) de [Datos fenotípicos](#page-10-0) **[Análisis de datos](#page-12-0)** Antes de La Constantino de La Coros análisis de La Coro 000000000000000**0000000000000000** 

# Predicción valores fenotípicos de cruzas simples

- [genotípicos](#page-2-0)
- [Datos fenotípicos](#page-10-0)

caña CIDCA

- 
- [Control de calidad](#page-12-0)
- [Diversidad](#page-17-0)
- [Predicción](#page-27-0)
- 
- Predecir valores fenotípicos de cruzas usando información genotípica de padres.
- Datos:
	- Información fenotípica de algunas cruzas.
	- Información genotípica de padres y madres.
- El modelo debe predecir cruzas que no se han hecho y no se han probado en campo.

[Datos genotípicos](#page-2-0) [Datos fenotípicos](#page-10-0) [Análisis de datos](#page-12-0) [Otros análisis](#page-43-0)

# Lo que se hace en trigo y maíz...

Datos [genotípicos](#page-2-0)

[Datos fenotípicos](#page-10-0)

[Mejoramiento de](#page-0-0) la caña de la caña de la caña de la caña de la caña de la caña de la caña de la caña de la cañ<br>En el caña de la caña de la caña de la caña de la caña de la caña de la caña de la caña de la caña de la caña CIDCA

[Análisis de datos](#page-12-0)

[Control de calidad](#page-12-0)

[Diversidad](#page-17-0)

[Predicción](#page-27-0)

[Otros análisis](#page-43-0)

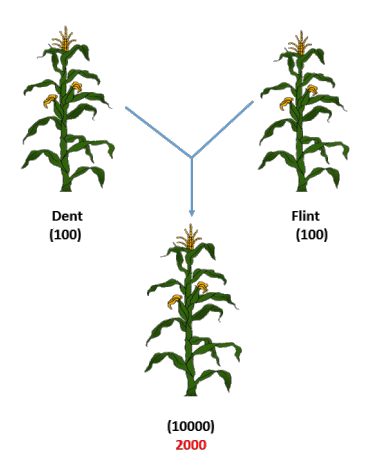

### Figura 15: Cruza simple

メロメメ 御 メメ ミメメ きょ

[Datos genotípicos](#page-2-0) de [Datos fenotípicos](#page-10-0) **[Análisis de datos](#page-12-0)** Antes de La Constantino de La Coros análisis de La Coro

Modelos

[genotípicos](#page-2-0)

[Datos fenotípicos](#page-10-0)

caña CIDCA

[Control de calidad](#page-12-0)

[Diversidad](#page-17-0)

[Predicción](#page-27-0)

**HIGHLIGHTED ARTICLE GENOMIC SELECTION** 

## **Genome Properties and Prospects of Genomic** Prediction of Hybrid Performance in a Breeding **Program of Maize**

Frank Technow,\* Tobias A. Schrag,\* Wolfgang Schipprack,\* Eva Bauer,†

Henner Simianer,<sup>\*</sup> and Albrecht E. Melchinger\*.<sup>1</sup>

イロト イ押ト イヨト イヨト

\*Institute of Plant Breeding, Seed Sciences, and Population Genetics, University of Hohenheim, 70599 Stuttgart, Germany, <sup>+</sup>Plant Breeding, Technische Universität München, 85354 Freising, Germany, and \*Department of Animal Sciences, Georg-August-University Goettingen, 37075 Goettingen, Germany

∍

Continuar...

[Datos genotípicos](#page-2-0) de [Datos fenotípicos](#page-10-0) **[Análisis de datos](#page-12-0)** Antes de La Constantino de La Coros análisis de La Coro 

#### [Mejoramiento de](#page-0-0) caña CIDCA

[genotípicos](#page-2-0)

[Datos fenotípicos](#page-10-0)

[Control de calidad](#page-12-0)

[Diversidad](#page-17-0)

[Predicción](#page-27-0)

[Otros análisis](#page-43-0)

 $y = Z_F \beta_F + Z_D q_D + Z_F q_F + Z_H h + e$ 

- **Z***<sup>E</sup>* matriz de incidencia para ambientes, β*<sup>E</sup>* el efecto de ambientes.
- $Z_D$  matriz de incidencia para machos.
- $g_{\scriptscriptstyle D}$  vector de efectos aleatorios para la aptitud combinatoria general de machos,  $\mathbf{g}_D \sim \mathcal{N}(\mathbf{0}, \sigma_D^2 \mathbf{G}_D)$ .
- $Z_F$  matriz de incidencias para hembras.
- *g<sup>F</sup>* vector de efectos aleatorios para aptitud combinatoria general para hembras,  $\mathbf{g}_F \sim N(\mathbf{0}, \sigma_F^2 \mathbf{G}_F)$ .

イロト イ何 トイヨ トイヨ トー

Continue...

[Datos genotípicos](#page-2-0) de [Datos fenotípicos](#page-10-0) **[Análisis de datos](#page-12-0)** Antes de La Constantino de La Coros análisis de La Coro

CIDCA Datos [genotípicos](#page-2-0)

[Datos fenotípicos](#page-10-0)

caña

[Control de calidad](#page-12-0)

[Diversidad](#page-17-0)

[Predicción](#page-27-0)

- Z<sub>H</sub> matriz de incidencias para híbridos.
- *h<sub>F</sub>* vector de efectos aleatorios asociada a aptitud  $\mathsf{combinator}$ ia específica de las cruzas,  $\mathsf{h} \sim \mathsf{N}(\mathsf{0}, \sigma^2_H \mathsf{H}).$
- $H = G_D \otimes G_H$ .

∍

K ロ ⊁ K 倒 ≯ K 君 ⊁ K 君 ⊁

<span id="page-43-0"></span>Otros análisis

[Datos genotípicos](#page-2-0) **Chros análisis de [Datos fenotípicos](#page-10-0)** [Análisis de datos](#page-12-0) **Análisis de Latitude Chros análisis** [Otros análisis](#page-43-0)

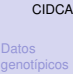

[Datos fenotípicos](#page-10-0)

[Mejoramiento de](#page-0-0) la caña de la caña de la caña de la caña de la caña de la caña de la caña de la caña de la cañ<br>En el caña de la caña de la caña de la caña de la caña de la caña de la caña de la caña de la caña de la caña

[Análisis de datos](#page-12-0)

[Control de calidad](#page-12-0)

[Diversidad](#page-17-0)

[Predicción](#page-27-0)

[Otros análisis](#page-43-0)

- GWAS (Genome Wide Association Studies).
- Resistencia a enfermedades.

∍

K ロ ▶ K 御 ▶ K 君 ▶ K 君 ▶ ..

[Datos genotípicos](#page-2-0) **Chros análisis de [Datos fenotípicos](#page-10-0)** [Análisis de datos](#page-12-0) **Análisis de Latitude Chros análisis** [Otros análisis](#page-43-0) 0000000000000000000000000000000

# Continuar...

[genotípicos](#page-2-0)

[Datos fenotípicos](#page-10-0)

caña CIDCA

[Control de calidad](#page-12-0)

[Diversidad](#page-17-0)

[Predicción](#page-27-0)

[Otros análisis](#page-43-0)

Hindawi Publishing Corporation The Scientific World Journal Volume 2013, Article ID 613062, 11 pages http://dx.doi.org/10.1155/2013/613062

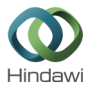

### Research Article

## **Genetic Diversity Analysis of Sugarcane Parents in Chinese Breeding Programmes Using gSSR Markers**

#### Qian You, Liping Xu, Yifeng Zheng, and Youxiong Que

Key Laboratory of Sugarcane Biology and Genetic Breeding, Ministry of Agriculture, Fujian Agriculture and Forestry University, Fuzhou 350002, China

[Datos genotípicos](#page-2-0) **Chros análisis de [Datos fenotípicos](#page-10-0)** [Análisis de datos](#page-12-0) **Análisis de Latitude Chros análisis** [Otros análisis](#page-43-0) 0000000000000000000000000000000

## Continuar...

[genotípicos](#page-2-0)

[Datos fenotípicos](#page-10-0)

caña CIDCA

[Análisis de datos](#page-12-0)

[Control de calidad](#page-12-0)

[Diversidad](#page-17-0)

[Predicción](#page-27-0)

[Otros análisis](#page-43-0)

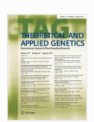

**Theoretical and Applied Genetics** August 2014, Volume 127, Issue 8, pp 1719-1732

### Prospecting sugarcane resistance to Sugarcane yellow leaf virus by genome-wide association

Authors

**Authors and affiliations** 

S. Debibakas, S. Rocher, O. Garsmeur, L. Toubi, D. Roques, A. D'Hont, J.-Y. Hoarau ..., H. Daugrois

Open Access | Original Paper

First Online: 12 June 2014 DOI: 10.1007/s00122-014-2334-7

Cite this article as: Debibakas, S., Rocher, S., Garsmeur, O. et al. Theor Appl Genet (2014) 127: 1719. doi:10.1007/s00122-014-2334-7

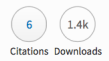

 $\mathbf{A} \sqcup \mathbf{B} \rightarrow \mathbf{A} \boxtimes \mathbf{B} \rightarrow \mathbf{A} \boxtimes \mathbf{B}$ 

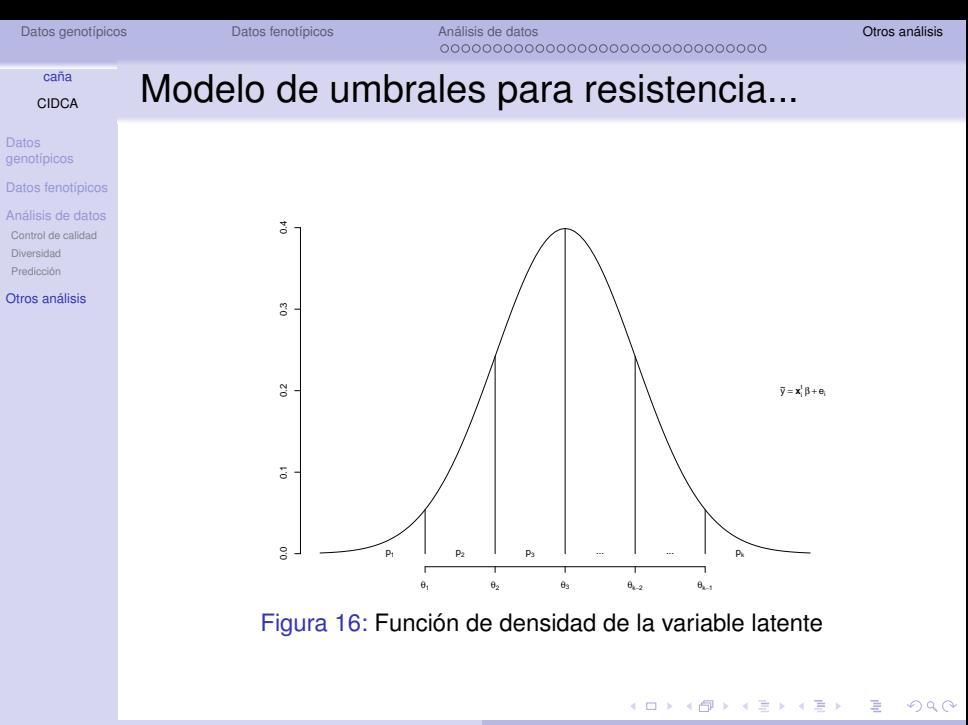

Continuar...

[Datos genotípicos](#page-2-0) **Chros análisis de [Datos fenotípicos](#page-10-0)** [Análisis de datos](#page-12-0) **Análisis de Latitude Chros análisis** [Otros análisis](#page-43-0)

### [Mejoramiento de](#page-0-0) la caña de la caña de la caña de la caña de la caña de la caña de la caña de la caña de la cañ<br>En el caña de la caña de la caña de la caña de la caña de la caña de la caña de la caña de la caña de la caña CIDCA

Datos [genotípicos](#page-2-0)

[Datos fenotípicos](#page-10-0)

[Análisis de datos](#page-12-0) [Control de calidad](#page-12-0)

[Diversidad](#page-17-0) [Predicción](#page-27-0)

[Otros análisis](#page-43-0)

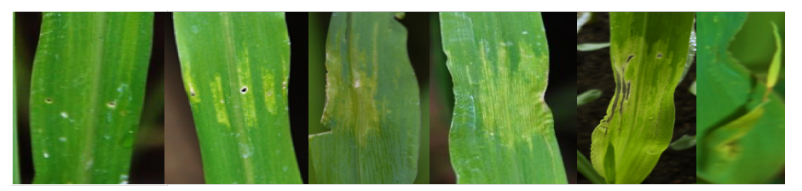

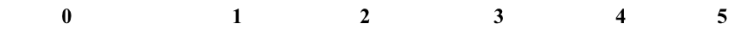

Defina:

$$
Y_i = \begin{cases} 0 & \tilde{Y}_i < \theta_1 \\ 1 & \tilde{\theta}_1 < \tilde{Y}_i < \theta_2 \\ \vdots & \vdots \\ k & \tilde{Y}_i > \theta_{k-1} \end{cases}
$$

メロメメ 御き メミメメ 急ず 一番

Continuar...

[Datos genotípicos](#page-2-0) **Chros análisis de [Datos fenotípicos](#page-10-0)** [Análisis de datos](#page-12-0) **Análisis de Latitude Chros análisis** [Otros análisis](#page-43-0) 0000000000000000000000000000000

[genotípicos](#page-2-0)

[Datos fenotípicos](#page-10-0)

caña CIDCA

[Análisis de datos](#page-12-0)

[Control de calidad](#page-12-0)

[Diversidad](#page-17-0)

[Predicción](#page-27-0)

[Otros análisis](#page-43-0)

**GENOMIC SELECTION** 

## **Threshold Models for Genome-Enabled Prediction** of Ordinal Categorical Traits in Plant Breeding

#### Osval A. Montesinos-López,\* Abelardo Montesinos-López,<sup>†</sup> Paulino Pérez-Rodríguez,<sup>†</sup>

Gustavo de los Campos,<sup>§</sup> Kent Eskridge,\*\* and José Crossa<sup>++,1</sup>

\*Facultad de Telemática, Universidad de Colima, Avenida Universidad 333, Colima, Colima, 28040, México, <sup>+</sup>Departamento de Estadística, Centro de Investigación en Matemáticas (CIMAT), Guanajuato, Guanajuato, 36240, México, <sup>\*</sup>Colegio de Postgraduados, Edo. de México, 56230, México, <sup>§</sup>Department of Biostatistics, University of Alabama at Birmingham, Birmingham, Alabama 35294, \*\*Department of Statistics, University of Nebraska, Lincoln, Nebraska 68583-0963, and <sup>++</sup>Biometrics and Statistics Unit, International Maize and Wheat Improvement Center (CIMMYT), México, D.F., 06600, México

∍

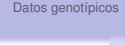

<span id="page-49-0"></span>**Referencias** 

[Datos genotípicos](#page-2-0) **Chros análisis de [Datos fenotípicos](#page-10-0)** [Análisis de datos](#page-12-0) **Análisis de Latitude Chros análisis** [Otros análisis](#page-43-0) 0000000000000000000000000000000

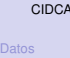

#### [genotípicos](#page-2-0)

[Datos fenotípicos](#page-10-0)

caña

- 
- [Control de calidad](#page-12-0)
- [Diversidad](#page-17-0)
- [Predicción](#page-27-0)

[Otros análisis](#page-43-0)

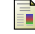

## Endelman, J. B., 2011.

Ridge Regression and Other Kernels for Genomic Selection with R package rrBLUP,

*The Plant Genome* 4(3): 250-255.

メロトメ 倒 トメ ミトメ ヨト